## **Best Practices for Searching the Provider Directory**

| Username Password<br>LOGIN REGISTER<br>FORGOT PASSWORD OR I.D.                                                    | Provider Type                                                                                                    |   |
|----------------------------------------------------------------------------------------------------|----------------------------------------------------------------------------------------------------|---|
| HOME<br>▼ FIND<br>■ Providers<br>■ Hospitals<br>■ Pharmacies<br>■ Covered Drugs<br>■ Customize a Provider<br>List | <ul> <li>Christiana Care Quality Partners and Geisinger Health Options networks: available to all employees who reside Delaware and their dependents. Search via the links below. We expect that these additional facilities and their employed physicians will participate, although they may not yet be listed:         <ul> <li>Bay Health General Hospital</li> <li>Beebe Medical Center</li> <li>Nemours / Alfred I. duPont Hospital for Children</li> <li>St. Francis Hospital</li> </ul> </li> <li>In addition to the above, The PHCS (Private Health Care Systems) network is available to:         <ul> <li>all employees who reside in Kent and Sussex Counties</li> <li>all dependents who reside outside of Delaware</li> <li>Click here to search for PHCS providers.</li> </ul> </li> </ul> |   |
| Click "Physi                                                                                                    | cian"<br>Select the type of provider to search for<br>Physician (?):                                                                                                    |   |
|                                                                                                    | <ul> <li>Facility (<u>?</u>):</li> <li>Other (<u>?</u>):</li> </ul>                                                                                                    |   |
| Done                                                                                                    | Internet   Protected Mode: Off                                                                                                    | 2 |

131%

## **Best Practices for Searching the Provider Directory**

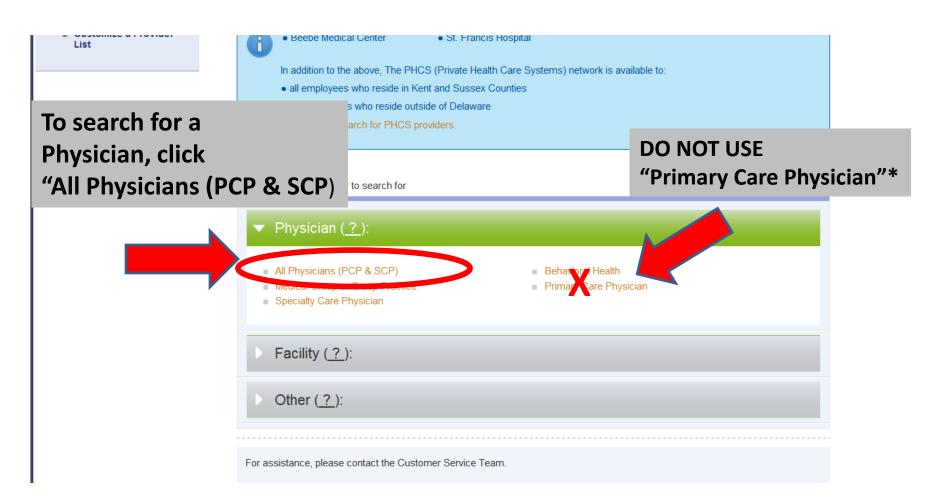

\*Choosing the "Primary Care Physician" link forces you to designate IM, FM, Peds, etc. If you choose the wrong one, no results will display!

## **Best Practices for Searching the Provider Directory**

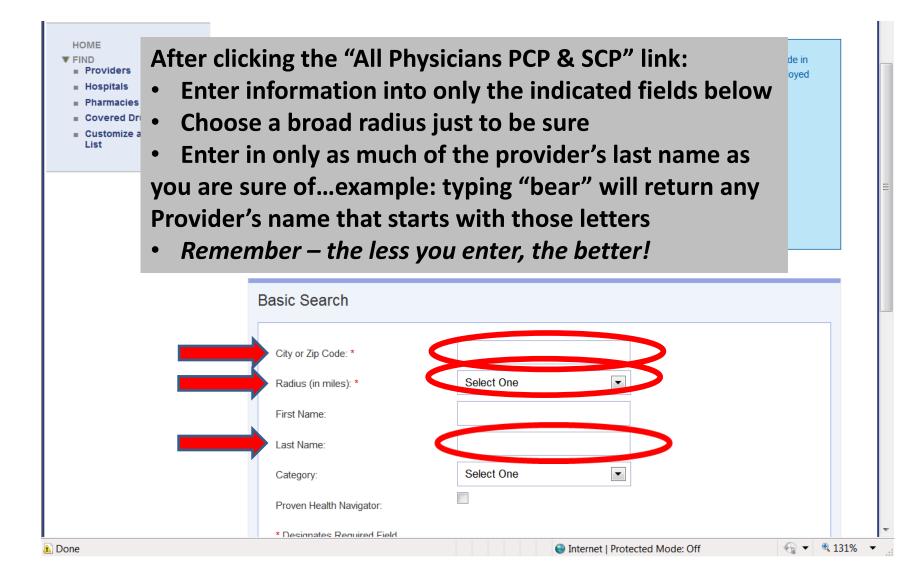